## Gundersen Health System

## **Chest Routine** Siemens go.All

Application Examples: tumor, lymphoma, metastases

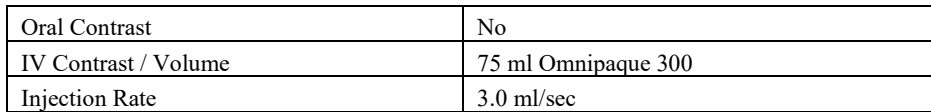

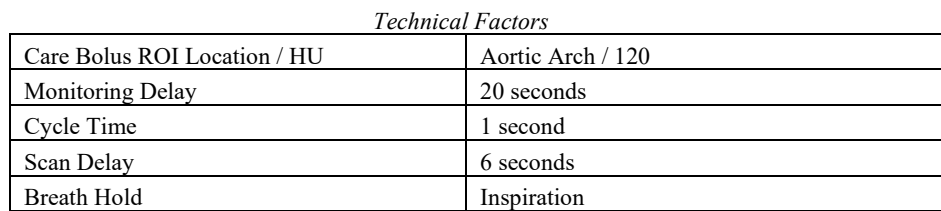

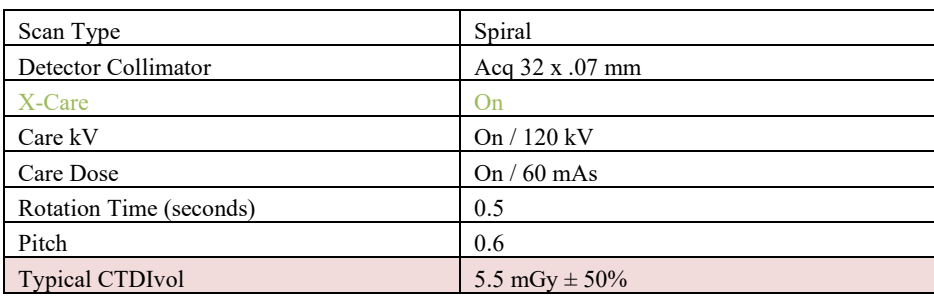

## Topogram: Lateral and AP, 512 mm

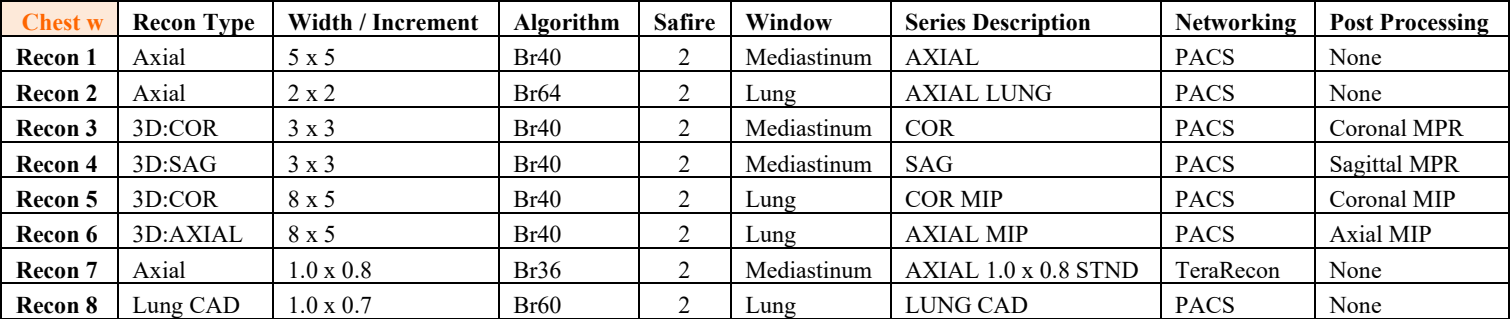

This protocol is used for routine chest studies. **If pt is over 250lbs use CHEST W over 250lbs on scanner. Patient Position:** Patient lying supine with arms above head and lower legs supported.

**Scan Range:** Lung apices through adrenal glands.

**Recons and Reformations:** Set recon 2 and 6 begin and end points to include *lungs only*.

**Parallel If being done for TRAUMA use the appropriate protocol labeled TRAUMA or add 2 extra Recon boxes**

- **1) Radial Rib**
- **2) Rib**